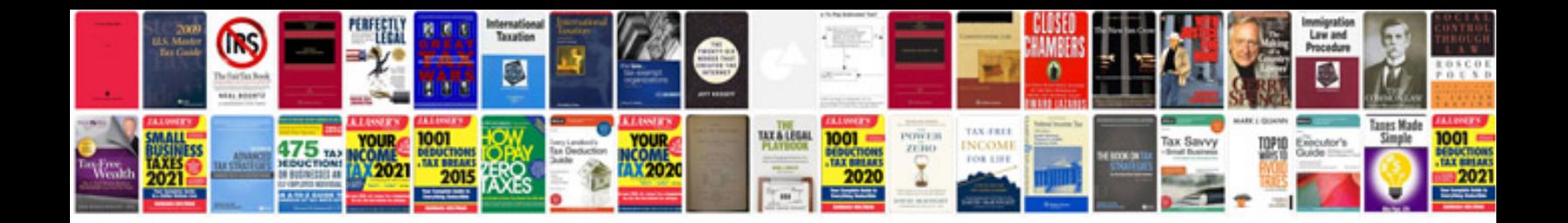

**Birth document template**

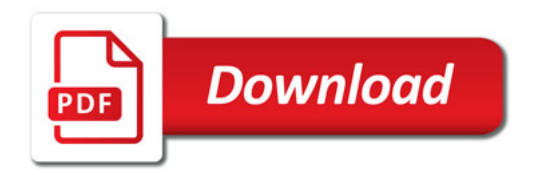

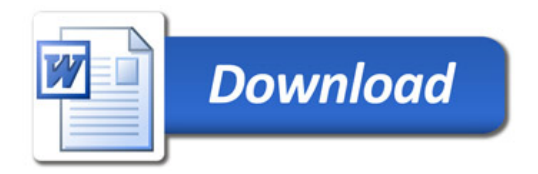